**Powder Indexing of Large Volume Unit Cells (including protein data) using Crysfire**

Robin Shirley

School of Human SciencesUniversity of Surrey Guildford, UK

Session 1b, Single Crystal and Powder Diffraction Software Workshop, ECM-21, Durban, South Africa

24 Aug ust 2003

#### **Summary**

- What is powder indexing and why is it needed?
- Crysfire 2003 indexing example (high-quality lab data).
- $\bullet$ Indexing with Crysfire and Chekcell.
- $\bullet$ Figures of merit - classic and joint-probability.
- Mountaineering in indexing's solution space.
- Crysfire 2002, Crysfire 2003 (and Industrial Crysfire).
- A "buyer's guide" for indexing programs.
- $\bullet$ How much does cell volume matter? Can one index a protein?
- Crysfire 2003 protein example (Zn Insulin): Self-calibration for 2Theta zero error; Rescaling and indexing;

Space-group and higher symmetry: Chekcell.

• Conclusions and acknowledgements.

### **What is powder indexing and why is it needed?**

- Before you can get started on an ab initio powder structure, you need to know the unit cell otherwise the intensity from each profile point can't be located in reciprocal space, and progress is impossible.
- Inferring the unit cell from the limited and partly overlapping and degraded information in a powder pattern is called powder indexing (or auto-indexing).
- This is a complex process of induction that's far beyond manual methods in all but the easiest cases.

### **Data Quality**

• Perhaps more than for any other aspect of powder diffraction,

success in powder indexing depends critically on the resolution and accuracy of one's observed data.

• Although there are tools for correcting data with systematic errors (self-calibration example to follow).

# **"Indexing? - No problem, we just use program ... [fill in your lab's preference]"**

• "And does that always work?"

"Well, no - sometimes it doesn't come out, so we drop that problem and move on."

- •Indexing can be harder than actually solving the structure.
- $\bullet$  It can seem an all-or-nothing process, that either comes out painlessly or with much effort, if at all (especially if you only have one tool in your toolbox).
- •Different types of pattern can need different programs.
- $\bullet$  Running Dicvol (or Treor) on a problem that needs Lzon (or Kohl) is like trying to hammer in a nail with a screwdriver.

**< A first look at Crysfire 2003 & Chekcell>**

# **Indexing a low-volume monoclinic lab dataset using programs in combination**

**(Demonstration)**

## **Indexing with Crysfire + Chekcell**

• **Crysfire** starts from powder line positions (2Thetas or dspacings) and returns with a list of plausible trial cells, sorted by number of lines indexed and figure of merit.

So it should have done the really hard work of pinning down the solution to somewhere specific in solution space.

Its work is finished when it has provided a list that contains the correct cell in some form (or a derivative cell of it).

But the solutions may be in unhelpful settings or expressed in too-low symmetry, and not say much about space groups.

• Chekcell is a graphical toolkit that can help the user to identify the best crystal system and setting.

It can narrow the symmetry to a few specific spacegroups for each trial solution, and do an extended Le Page search for derivative sub- and super-cells (for one trial solution at a time).

# **Indexing with Crysfire + Chekcell (2)**

To summarise:

- **Crysfire** does the heavy stuff that you couldn't think of doing by hand, but doesn't stop to polish its solutions.
- **Chekcell** provides graphical tools to help with the polishing job, which in principle you could do by hand, but this way is much easier and faster.

# Classic Figures of Merit ("M<sub>20</sub>", etc)

- Indexing figures of merit (M) are roughly the inverse of R-factors, but based on differences in obs and calc Q  $[-1/dsq]$  rather than in intensity.
- Different programs define M somewhat differently, but that isn't usually important - M is too sensitive to tiny changes in cell constant for minor differences to be significant.
- But it's worth noting that <u>no</u> current program actually uses De Wolff's original  $M_{20}$  definition for its M (though they often call it  $M_{20}$ , because its handling of "unindexed" lines would be too cumbersome.
- (IMHO) The best-conditioned and most conservative M is M1, as used by Crysfire's CA and MM commands.
- •Crysfire simply records whatever each program reported.

## **Joint-Probability Figures of Merit (Pr, Ir)**

- $\bullet$ The figures of merit discussed so far all depend on the **sums of discrepancies** - the differences between observed and calculated line positions.
- Thus they report the average **misfit** between observations and model, and can be severely degraded by any nonmodel features such as impurity lines.
- Figures of merit can also be based on the **joint probability** of getting the observed level of fit across the pattern.
- Two new joint-probability figures of merit Pr and Ir are provided in the new Hmap program in Crysfire 2003.
- Unlike  $M_{20}$ -style figures of merit, these depend mainly on the regions that **fit** well with that model, and are largely transparent to badly-fitting features like impurity lines.
- $\bullet$ For more about joint-probability methods, come to the indexing microsymposium on Thursday morning.

#### **Mountaineering in indexing's solution-space**

- If we can specify 6 values for the cell constants (three sides and three angles), we will have fixed the unit cell.
- So in that sense, indexing implies finding a point with a high figure of merit in a 6-dimensional "solution space".
- We could step-scan across this space, making a visual map of its landscape of high and low values of M (or Pr / Ir), which is what Mmap (or Hmap) does.
- The next slide shows such a topographical map for a section through the solution space of an organic-metallic dyestuff, to give some idea of what they can look like.
- $\bullet$ Each peak in the map corresponds to a relatively high figure of merit, and hence a possible trial solution.

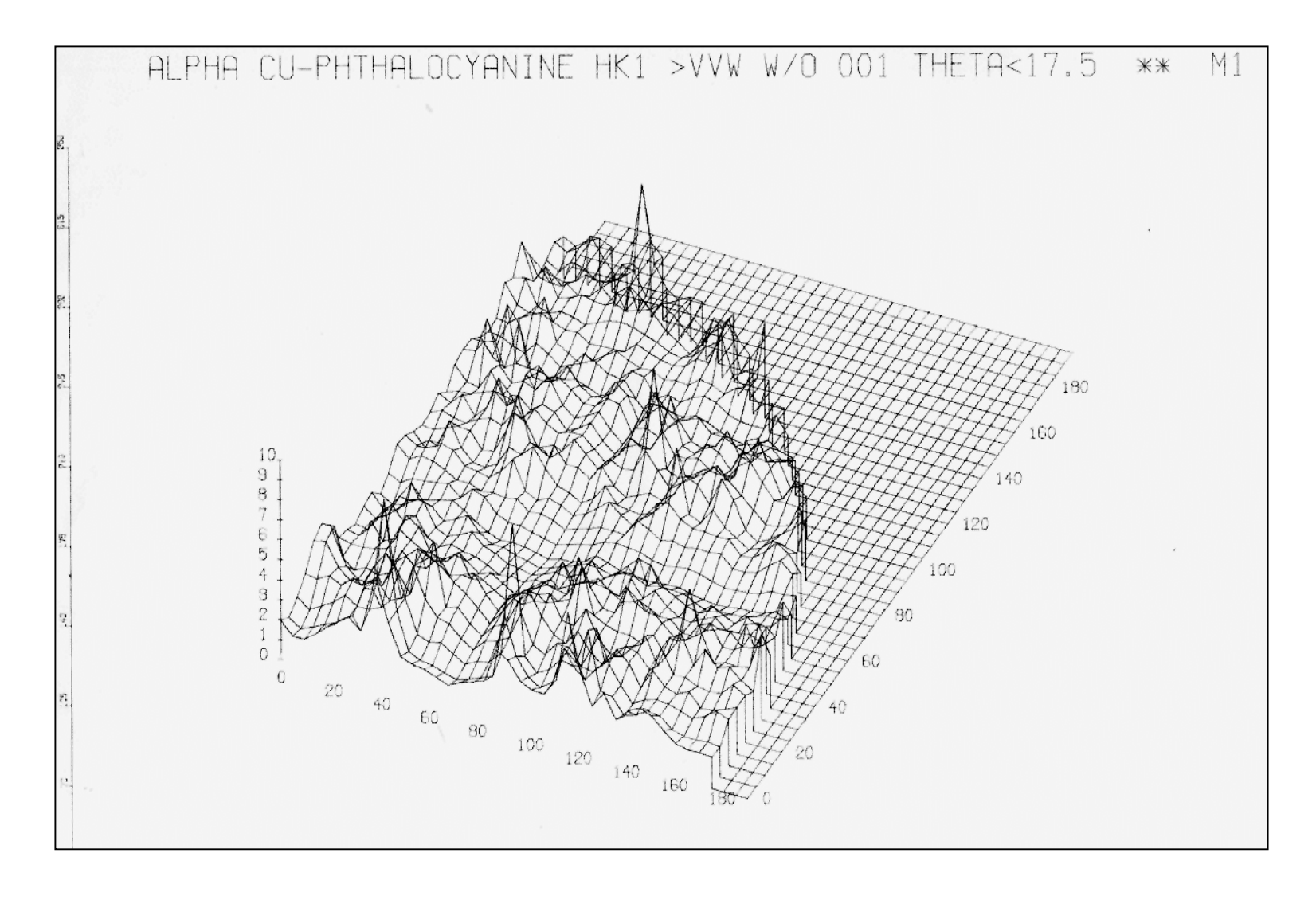

M1 surface in the  $Q_D/Q_E$  (i.e.  $\alpha^*/\beta^*$ ) section for α-Cu phthalocyanine (from Powder47)

# **Where are we now? - Crysfire 2002, Crysfire 2003 and Industrial Crysfire**

- The current distribution is still Crysfire 2002, but what I'm demonstrating here is Crysfire 2003, to be released very shortly in 16-bit and 32-bit versions (yes, 32-bit at last, though not yet GUI-based!).
- These are (or will be) available free for non-profit use (and inexpensively for industrial users).
- They're aimed at making life easier for non-specialists in indexing (with some crystallographic knowledge).
- Industrial Crysfire will be a graphical 32-bit version, more automated and aimed to be usable by technicians, who are not necessarily crystallographers. Hopefully it will be released early next year.

# A "Buyer's Guide": Some characteristics of the Indexing Programs now supported by Crysfire

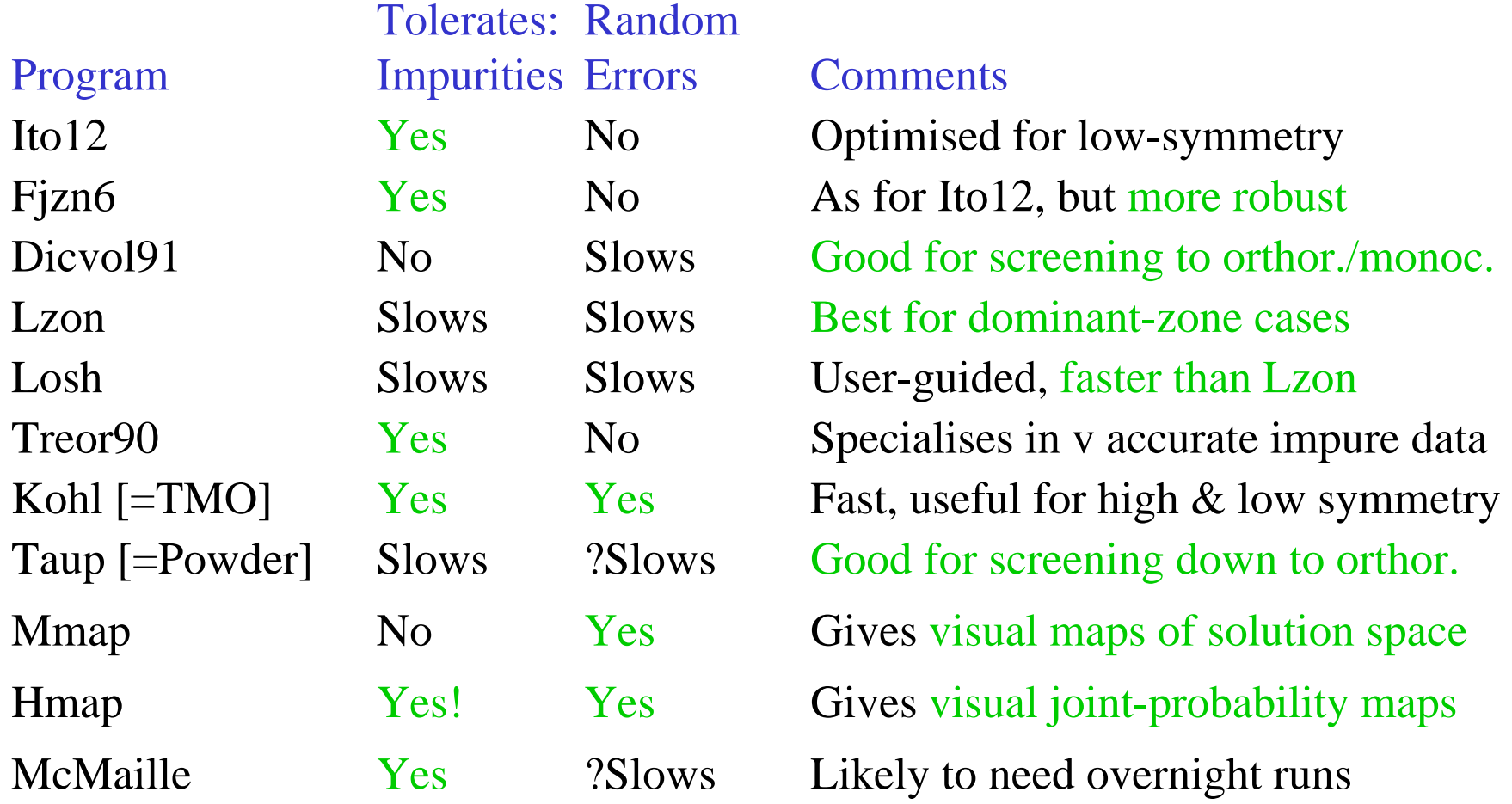

# **How Much does Cell Volume Matter?** (Can one index a protein?)

- Formally the indexing problem is scale independent: it uses only relative dimensions and is unchanged if the d-spacings and wavelength are both doubled. So why do large cells make indexing harder?
- Although indexing is scale-independent, instrument resolution and accuracy are not, so if the d-spacings are 10 times bigger, the data must be 10 times better.

Also, classic programs like Ito & Treor were optimised for moderate cell volumes (i.e. below  $c.5000\,\mathrm{A}^3$ ).

- $\bullet$ Bob von Dreele has indexed several protein patterns, at least in high symmetry (and solved their structures).
- •Crysfire includes re-scaling to support this, as we'll see.

**< Working with High Volume Datasets >**

**1) Crysfire: SC command Improving data via self-calibration**

- **2) Crysfire: Indexing a Protein**
- **3) Chekcell: LePage / Best Solution Seeking a higher-symmetry cell**

**(Demonstration)**

## **Conclusions**

- The powder-indexing problem is now well understood (though not always solved, especially if you don't use the right tools).
- $\bullet$  There are powerful indexing programs available and becoming more widely used (more in the pipeline - watch this space).
- • Crysfire offers easy access to 9 of them (from next month, Crysfire 2003 will make that 11).
- Crysfire's strength lies in <u>finding</u> trial cells, not in establishing their best description and symmetry.
- That job is best done as a separate stage, using the graphical helper program, Chekcell.
- Crysfire and Chekcell are complementary, and if used together are likely to offer the quickest route to success.
- •Even protein data can now be indexed (given very good data).

# **Contributing Authors: Crysfire & Chekcell**

- Crysfire: Overall system + Mmap, Hmap, Lzon, Losh, etc Robin Shirley
	- Contributed crystallographic software

Franz KohlbeckArmel Le BailDaniel LouërTon Spek & A. Meetsma Daniel Taupin Taup [=Powder] Arie van der LeeJan VisserPer-Eric Werner

 Kohl [=TMO] McMailleDicvol, Losh, Lzon Clepage Eva2crys Ito, Fjzn, Lzon, etc Treor

•Chekcell

Jean Laugier & Bernard Bochu

#### **< Discussion >**

#### Classification of Indexing Methods

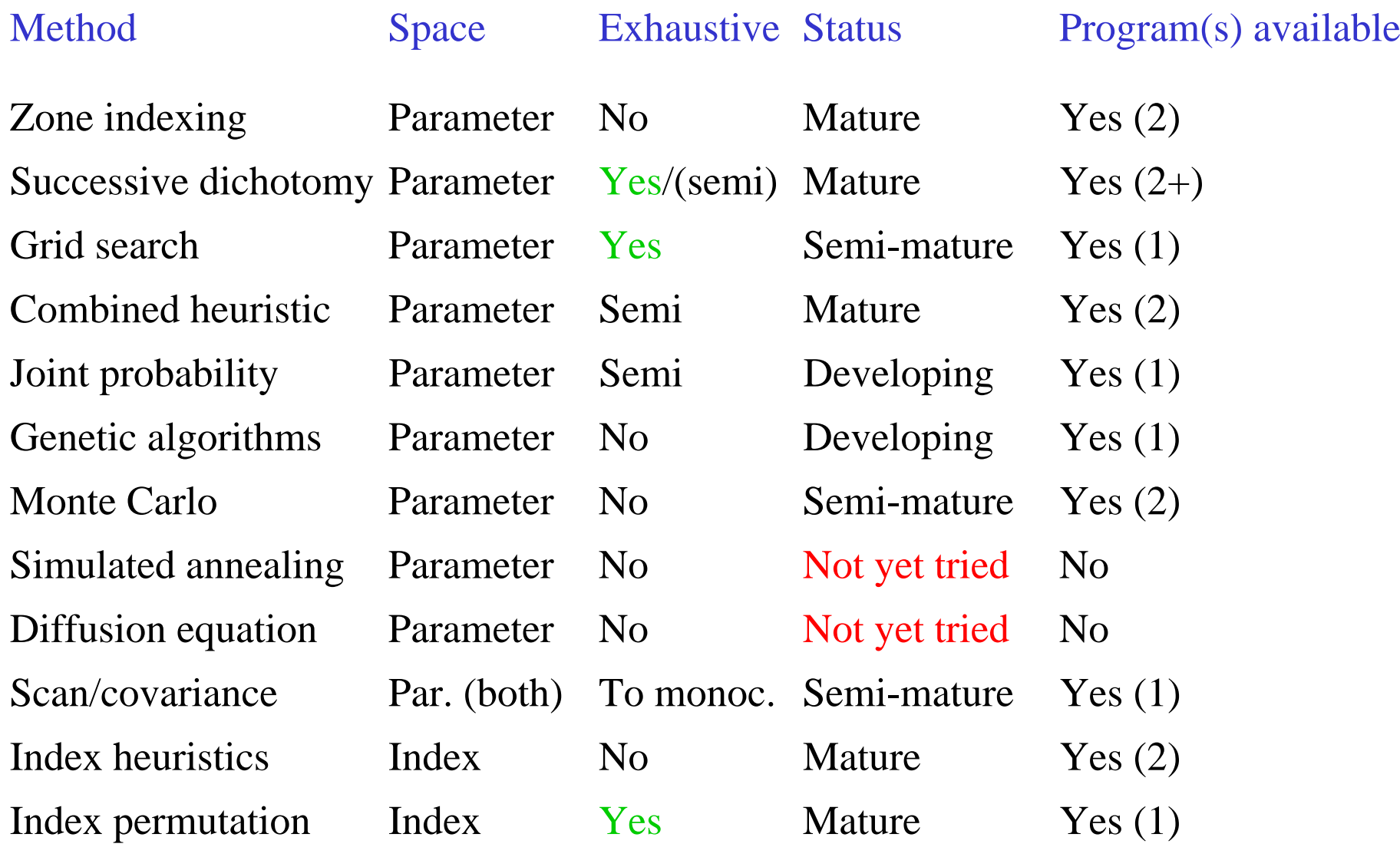

(The list is not claimed to be complete. Only symmetry-general methods included)

#### Methods vs Programs

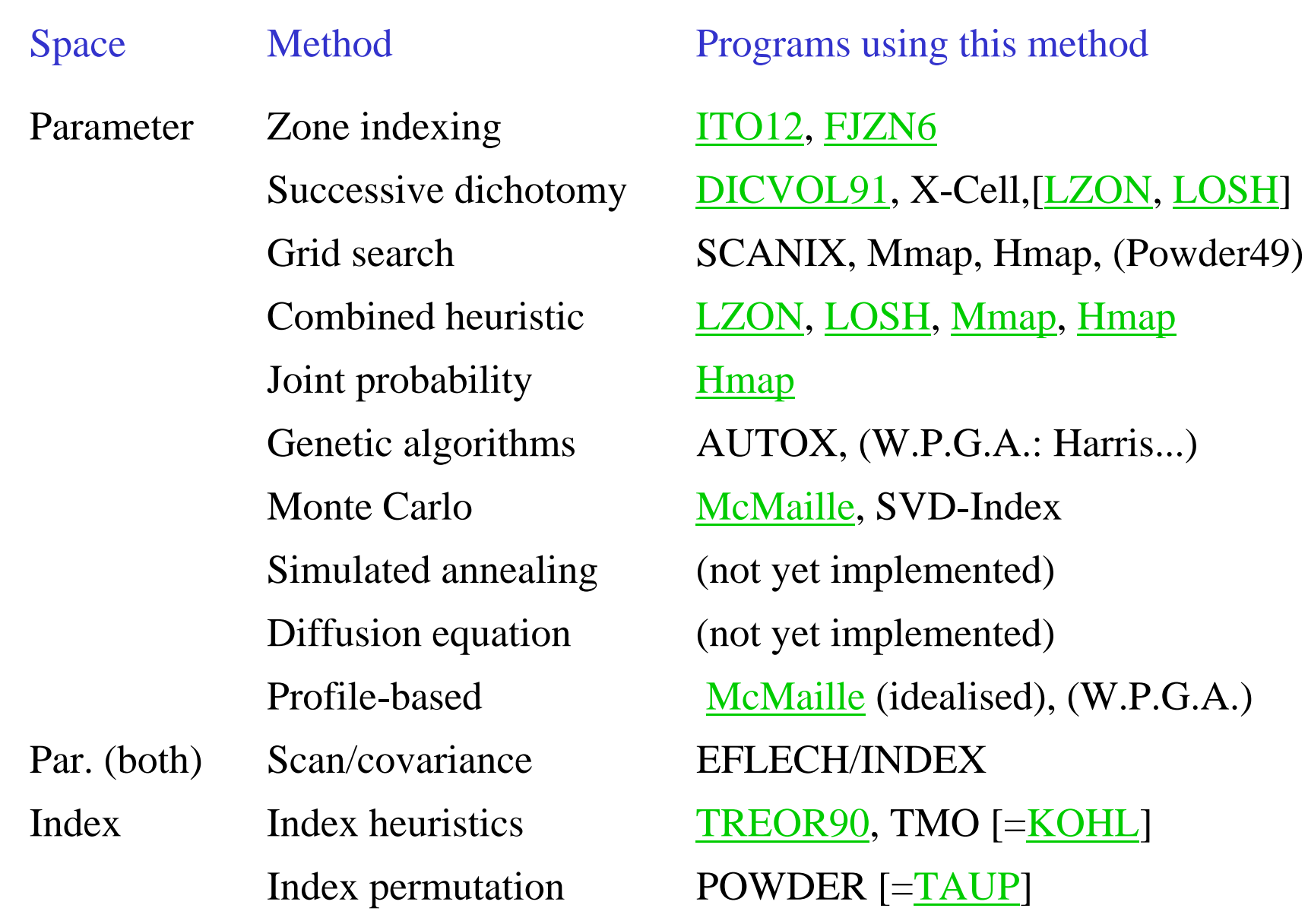

(Underlined if supported by Crysfire, in round brackets if not generally available)

#### Indexing Programs: 1) Overview

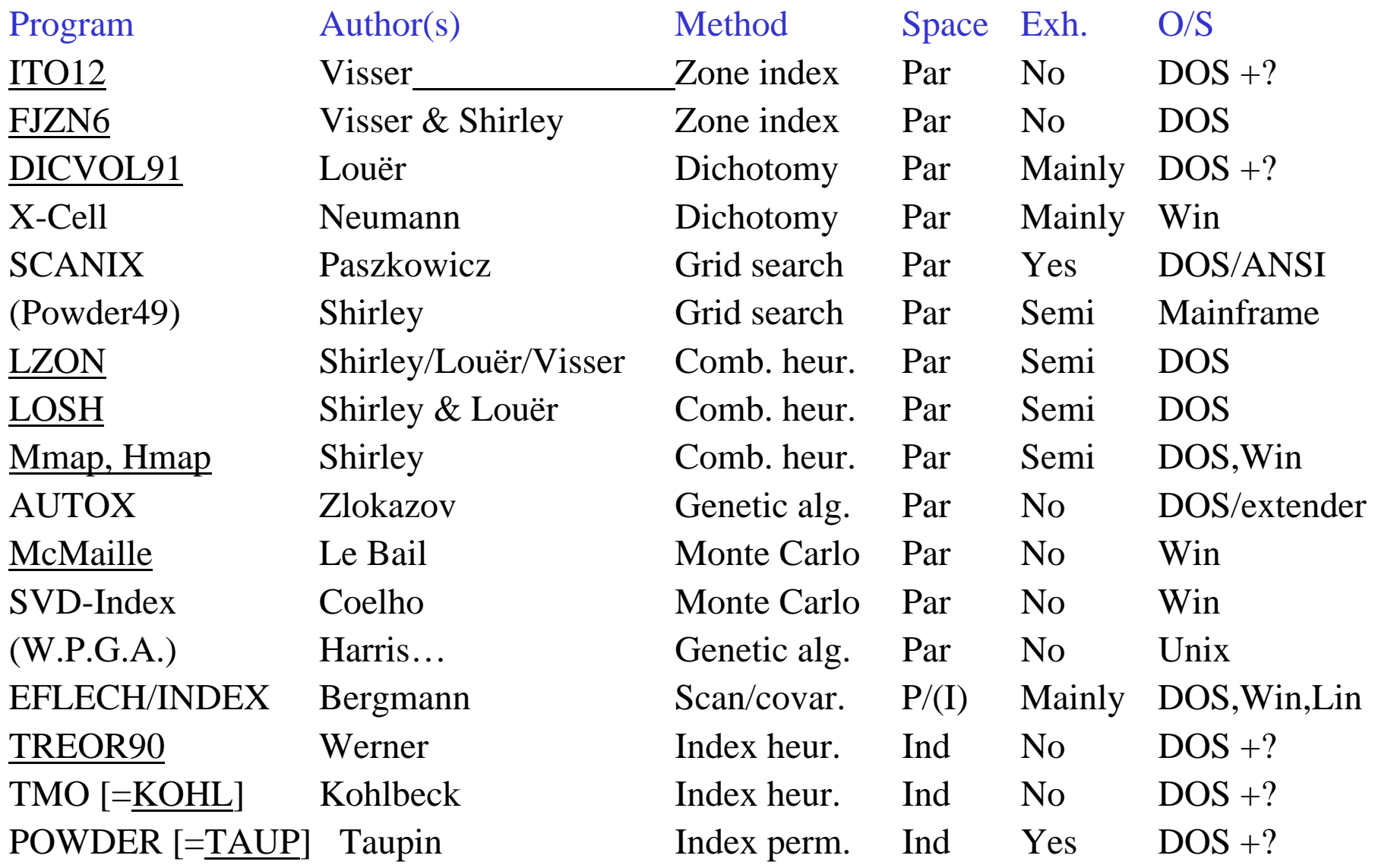

(Underlined if supported by Crysfire, in round brackets if not generally available)

## Indexing Programs: 2) Performance (1GHz Pentium)

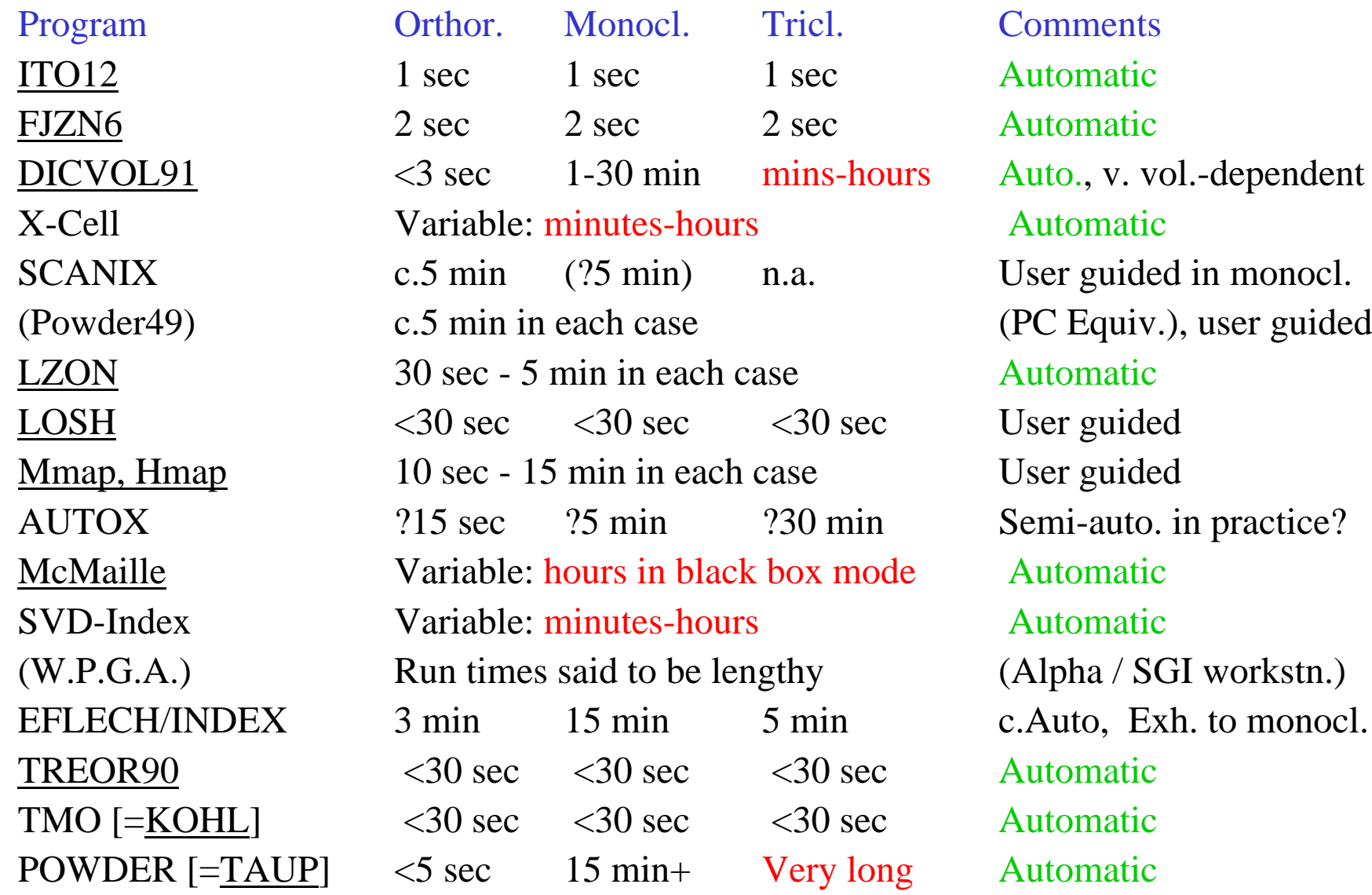

(Typical run times as a rough guide, but may vary considerably with data & settings)

#### Indexing Programs: 3) Tolerance of impurities, etc

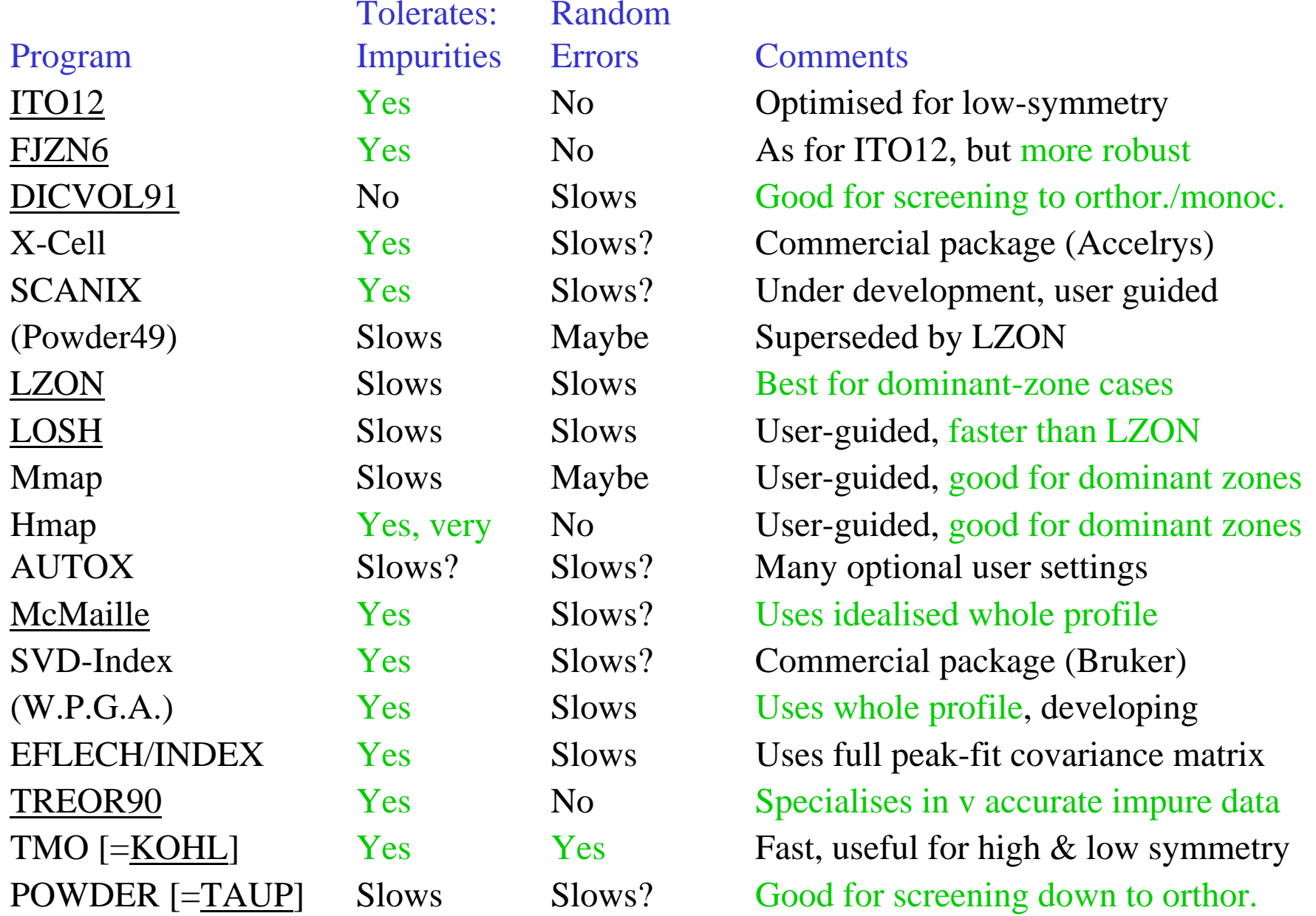

(Though nominally automatic, in practice AUTOX often needs some user guidance)